## Déclenchement de l'acquisition

## 1. Déclenchement par une des voies acquises

Une tension sinusoïdale de fréquence 100 Hz est envoyée sur l'entrée EA0 de la centrale SysamSP5.

Ouverture de l'interface et configuration de l'entrée :

```
import pycan.main as pycan
import pylab
import numpy
sys = pycan.Sysam("SP5")
sys.config_entrees([0],[10])
```
Configuration de l'échantillonnage :

```
te=1e-5
ne=100
tmax=ne*te
sys.config_echantillon(te*1e6,ne)
```
On choisit de déclencher l'acquisition lorsque la tension sur la voie EA0 dépasse le seuil de 0.0 V, sur un front montant. L'argument pretrigger précise le nombre de points qui doivent être stockés avant la condition de déclenchement (option pour SysamSP5).

sys.config\_trigger(0,0.0,montant=1,pretrigger=10)

On déclenche l'acquisition et on récupère les temps et les tensions :

```
sys.acquerir()
t=sys.temps()
u=sys.entrees()
```
Tracé du signal :

```
pylab.plot(t[0],u[0],'ro')
pylab.axis([0.0,tmax,-10.0,10.0])
pylab.xlabel('t (s)')
pylab.ylabel('u (V)')
pylab.grid()
```
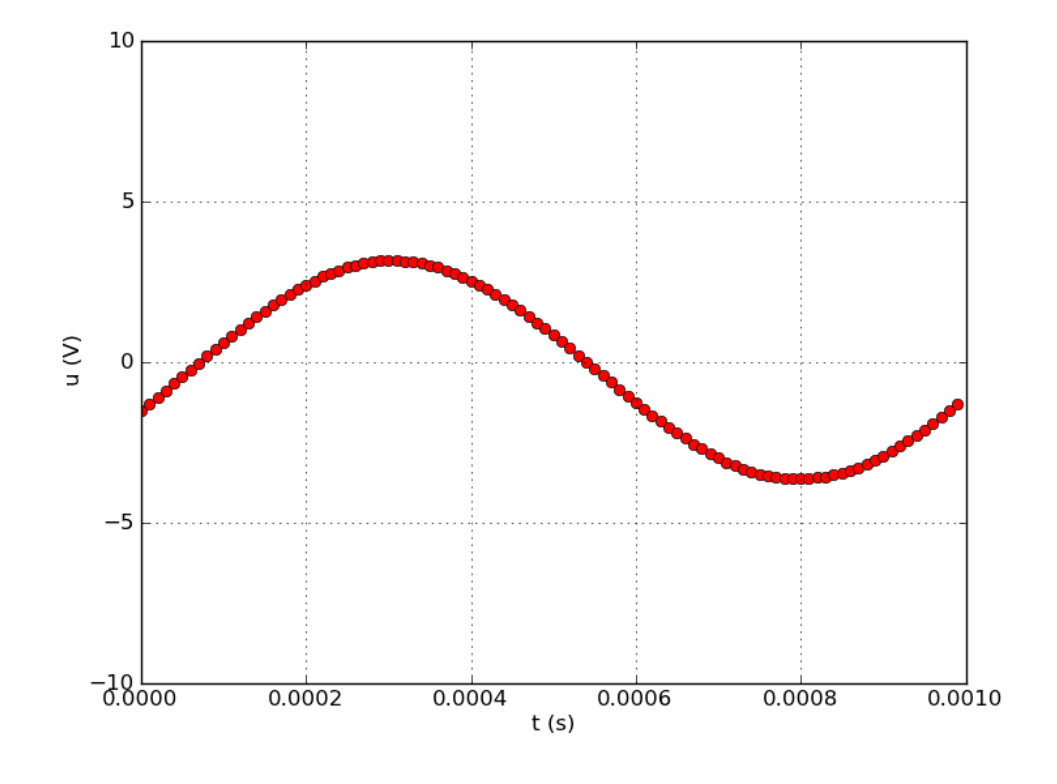

## 2. Déclenchement par un signal externe TTL

Un signal TTL (0-5 V) peut être utilisé pour effectuer le déclenchement. Il doit être envoyé sur l'entrée SYNCHRO EXT.

La tension sinusoïdale délivrée par le GBF est envoyée sur l'entrée EA0, le signal TTL délivré par le GBF est envoyé sur l'entrée EA1 et sur l'entrée SYNCHRO EXT.

```
sys.config_entrees([0,1],[10,10])
sys.config_echantillon(te*1e6,ne)
sys.config_trigger_externe(pretrigger=10)
sys.acquerir()
t=sys.temps()
u=sys.entrees()
pylab.figure()
pylab.plot(t[0],u[0],'ro')
pylab.plot(t[1],u[1],'bo')
pylab.xlabel('t (s)')
pylab.ylabel('u (V)')
pylab.axis([0.0,tmax,-10.0,10.0])
pylab.grid()
sys.fermer()
pylab.show()
```
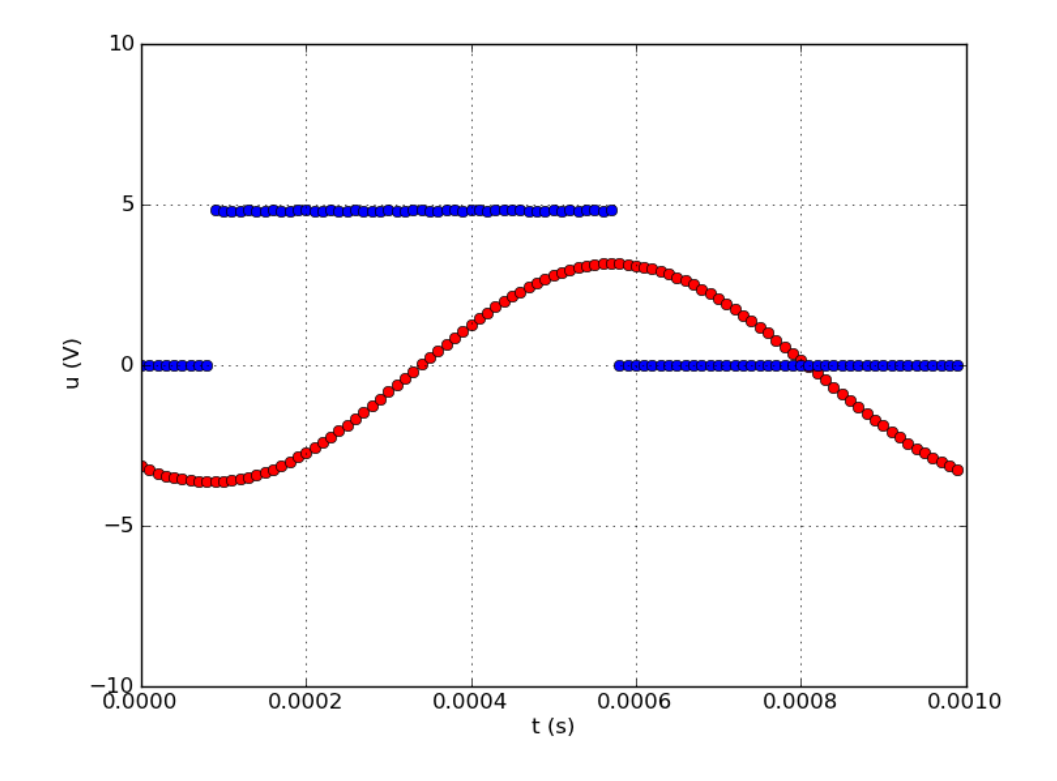